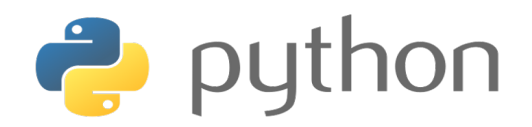

# SIMPLE PYTHON ACTIVITIES FOR KIDS

#### **To create a new program ALWAYS:**

- Open the Python app and tap idle.
- Then select File > New Window. This will open an empty shell window for you to write your new program.
- After you have entered your code, choose File > Save. Ensure that your file name has 'py' extension at the end.
- For example; you could save the first task as helloworld.py . Then choose Run > run module.

# **1-My first program: Hello, World!**

Remember you can use the hash (#) to put comments in your code.

**Task: Write a program that prints out 'Hello, World!'**

# **CHALLENGE**

Look at the following example, test it and identify the error.

Print ("hello')

### **2- In Python we could store the words or numbers in**

**variables.** 

firstname='Yasemin'

lastname='Allsop'

print (firstname, lastname)

Yasemin Allsop

**Task: Can you store words in variables to print your favourite book author?**

### **CHALLENGE**

Write a program to give information about yourself e.g.; name,

surname, age, birth, city, etc.

#### **3- Question time!**

In Python you can write programs to get information from the user by asking questions. Run the following script:

```
age= input ("How old are you?")
```
print ( age)

**Task: Write programs that ask the user their name, favourite colour and favourite food.**

# **4. Python mathematics: In Python we can do basic**

## **calculations.**

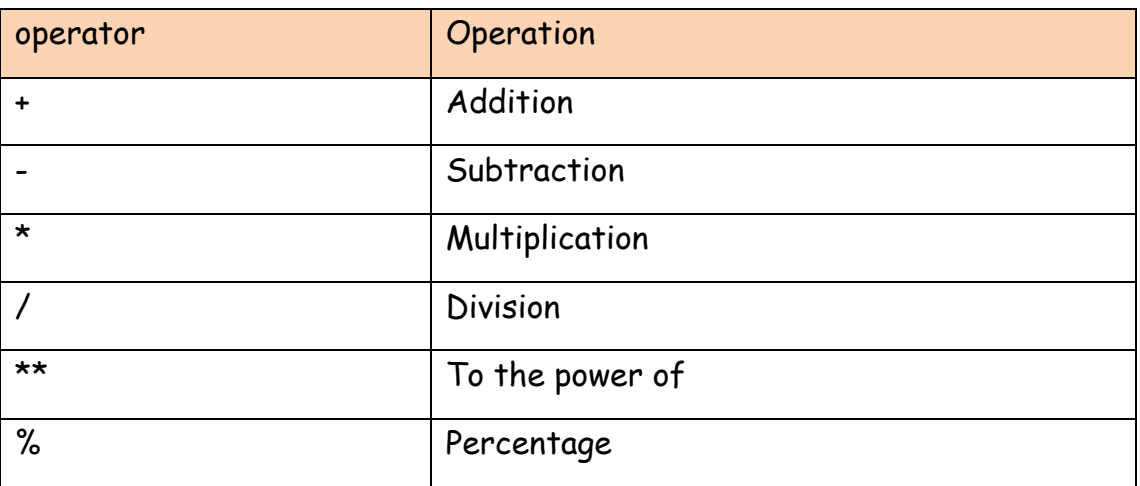

**Test the code below:**

**>>> print (4\*3)**

#### **Task: Write a program to solve the problems below.**

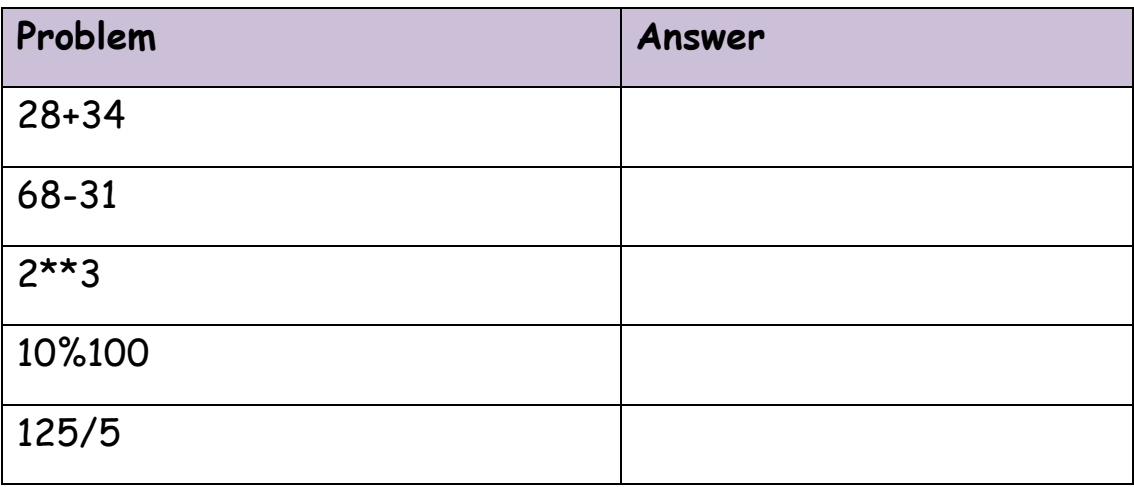

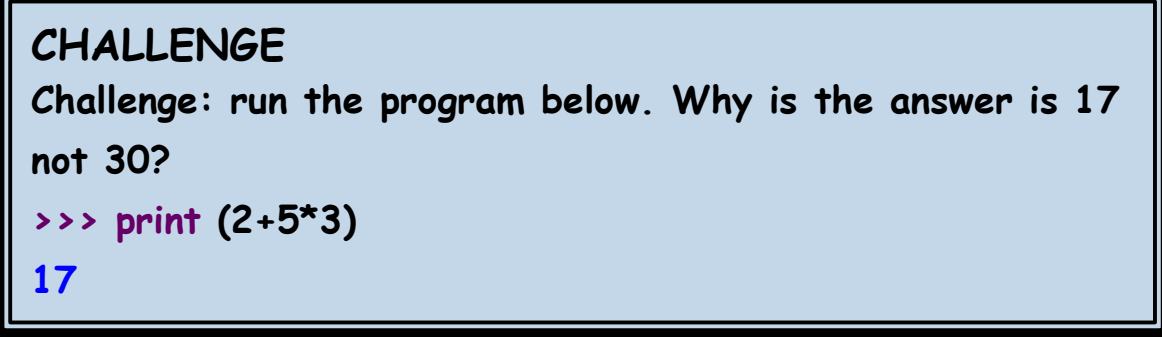

**5- Writing a program to find the area of a rectangle:**

**Test the program below:**

**print("Let's calculate the area of a rectangle")**

```
length = float(input("Length: "))
```

```
width = float(input("Width: "))
```
**print("Area:", length \* width)**

**Task: Can you write a program to calculate the perimeter of a rectangle?**

### **CHALLENGE**

**What about writing a program to find the area and the** 

**perimeter of a triangle?**

### **6- Conditionals- If statement**

#### **Look at the example below:**

```
answer = input("Do you like coding? [Yes/No]")
```

```
if answer == "yes":
```

```
 print("I love coding too")
```
#### else:

```
 print("Maybe we could try together")
```
### **Task: Come up with an if statement and write a program in**

**Python to print it.**